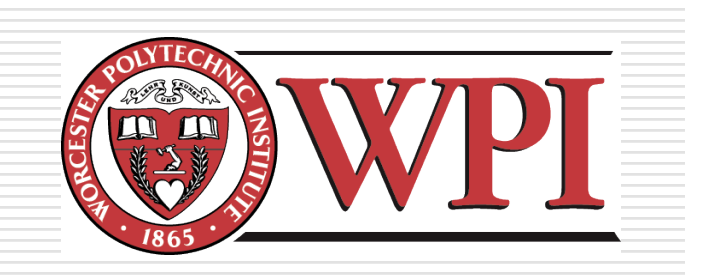

# IMGD 3xxx - HCI for Real, Virtual, and Teleoperated Environments: Physical Input

by Robert W. Lindeman gogo@wpi.edu

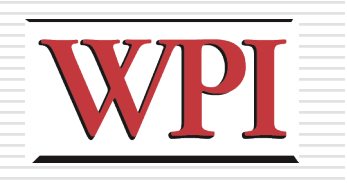

# Overview

- ■Manipulating Physical controls is different from manipulating virtual controls **N**"Handling" them is different
	- **Brain activity is different**
	- **Uses may be different**
- $\Box$  We need to design to best suit the application, user, and environment
	- **Tap into previous experience**
	- Support adequate expressiveness
	- **Automate what we can**
	- **Provide multi-modal redundancy**

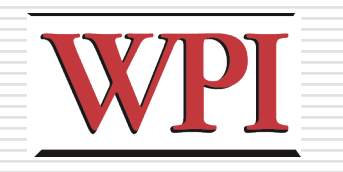

# Physical vs. Virtual Controls

- $\Box$  In the past, physical controls were more common
- □ Now, virtual controls are as common
- **□** Examples?
- $\Box$  Many virtual tools mimicked physical tools
- □ However, since physical manipulation requires touching, virtual versions are often flawed

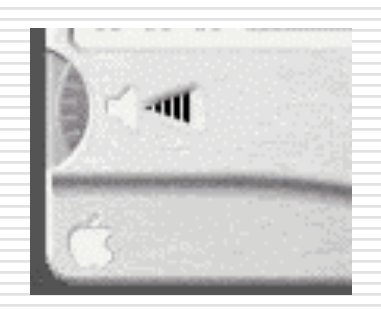

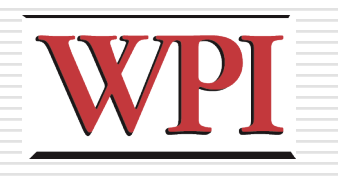

# The Brain/Hand Connection

- □ Every interface has to be learned ■ Could be a short learning time though
- □ Over time, some people master an interface to the point where they don't really think about it anymore
	- Guitar/piano players
	- **Remembering phone numbers**
- **□ Goal of Interaction Design** 
	- To allow users to perform actions instinctively and without the need to consider each action but to instead consider its larger consequence.

□ Make so your users can develop habits

# A Button is Much More than just a Button

- □ An electrical object **Pushing it closes the circuit, alerting the** Arduino
- □ An interactive object **More common than knobs today, because** many things we control are digital  $\Box$ Thermostat, mp3 players, phones **Buttons are quick too**
- A state in program code ■ We address the button using the state of a pin

# A Knob is Much More than just a Knob

- **□ Buttons are digital (ON/OFF)**
- □ Analog gives us more expressiveness
- □ Knob as Interactive Object
	- **Represents a range of values**
	- **Less precise than a button**
	- Some knobs change the values in fixed increments
- □ Implemented as a
	- potentiometer for us
		- Could be "soft potentiometers"
		- http://www.spectrasymbol.com/typo3/site/en/softpot splash/softpot.html

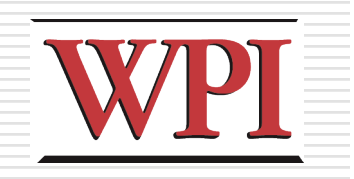

# Lights

### $\Box$  Tell us the state of something

- Charging state of a battery
- **Progress of an activity**
- **State of a larger device**

# Touch and Vibration

#### Piezoelectric sensors (or just *piezo*)

- **□Use for sensing** 
	- **Pressure**
	- **Acceleration**
	- **Strain**
	- **Force**

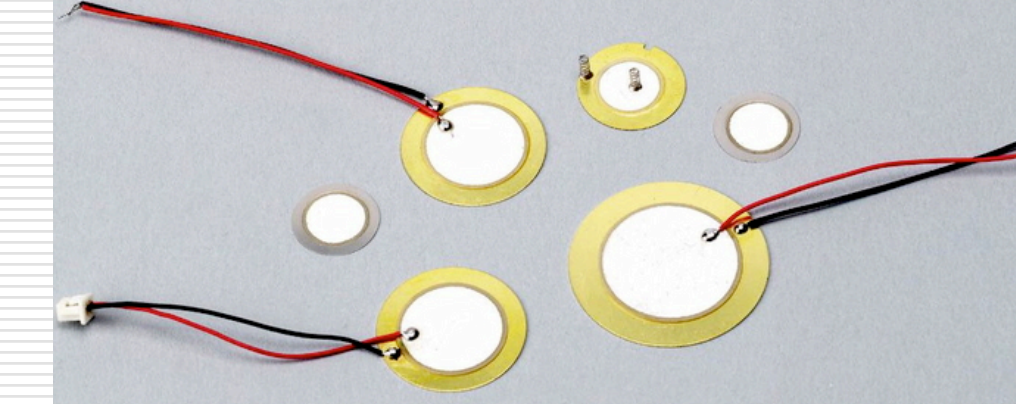

□ Crystals generate an electric potential in response to stress

**More current is returned when bent** 

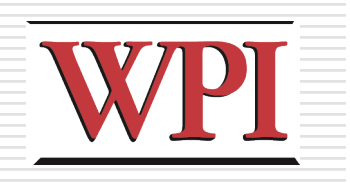

# Detecting Motion

- □ Easy and fun
	- **Use when someone approaches your** installation
- Passive Infrared (PIR) sensor
	- Senses rapid changes in the presence of IR energy
	- Caused by people coming into the scene
	- 9 or 10 micrometer wavelength

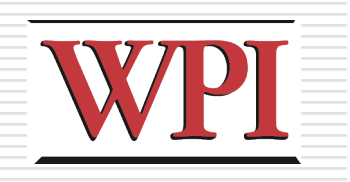

# Reading Distance

- □ Two main technologies
	- **Ultrasonic (range finders)** 
		- $\Box$  How long it takes a wave to return
		- $\Box$  Magnitude is proportional to distance
	- **Infrared** 
		- $\Box$  Two parts: emitter and receiver
		- $\Box$  Angle of beam returning is measured to estimate distance
		- $\Box$  Used in digital cameras

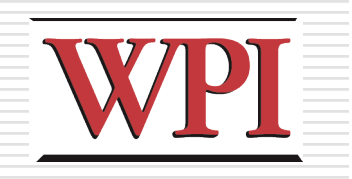

### Detecting Forces and Tilt

#### Accelerometers

#### **Measure the change in angle between a** pendulum and gravity

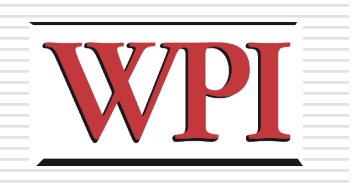

### Binary Numbers

#### □ Decimal vs. Hexadecimal vs. Binary

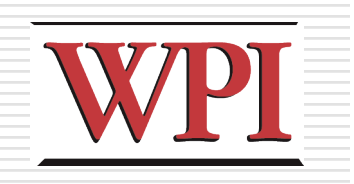

# Further Reading

#### □Interface Hall of Shame

**http://homepage.mac.com/bradster/iarchitec** t/shame.htm